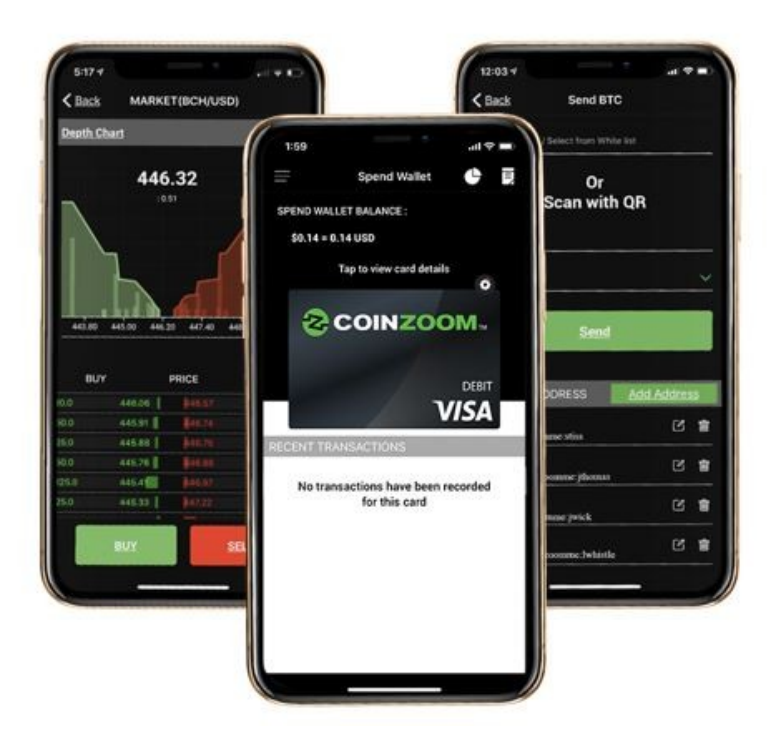

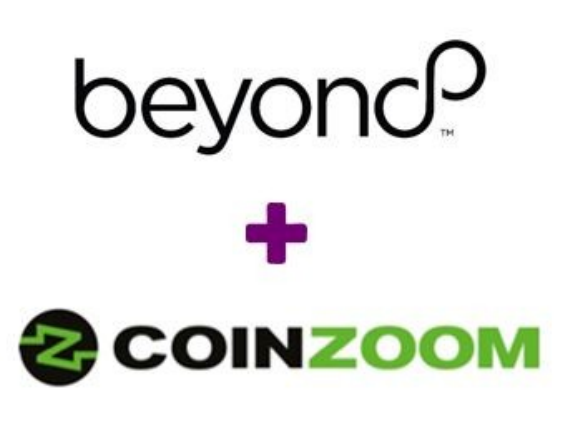

# **Access your Beyond Wallet on the next-generation cryptocurrency exchange**

Another amazing perk Beyond offers is exclusive access to your Beyond Wallet (by CoinZoom).

CoinZoom offers a multi-currency platform that bridges the gap between fiat currency and digital currencies where you can buy, sell, spend Bitcoin and more! Also, you can earn up to 5% cash back on your spending and earn on the transaction fees when others use the platform. CoinZoom has an easy to use app that can be managed directly from your smartphone!

# Let's get started!

### **Step 1: Create your CoinZoom Account**

Login to your [Beyond Back Office](https://my.beyond.team/en/login) and select "CREATE ACCOUNT" under the section labeled "CoinZoom Summary."

If you already created your CoinZoom account, please select "LINK ACCOUNT." This will properly map your CoinZoom and Beyond accounts to ensure you receive all the added benefits Beyond offers through our relationship with CoinZoom.

### **Step 2: KYC Registration**

After you create your CoinZoom account, you will be directed to complete your KYC Registration. Please follow the steps outlined by CoinZoom to complete this process.

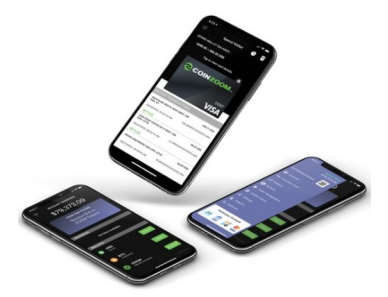

KYC means "Know your Customer." CoinZoom requires a KYC from every account holder to ensure the highest possible security for your account.

Helpful hints: Please submit a clear picture of your government issued identification document, such as your passport or driver's license (front/back). Please ensure the expiration date is visible and valid.

Live selfie: Your picture must show your face looking directly at the camera with enough light. Please do not submit side, low or high angle views.

How to check your KYC Status: Login to your CoinZoom account and select "Settings>Profile>Register." Your status will display under "Registration Status."

Mobile App: Login to your CoinZoom App and select "Settings>Profile Information>Account Status." Your status will display under "Status."

### **Step 3: Begin trading, selling and more!**

You're now ready to use CoinZoom's exchange and enjoy all the features CoinZoom has to offer! We recommend checking out their resource center by visiting: <https://www.coinzoom.com/support/> to help you along the way.

# How to video tutorials:

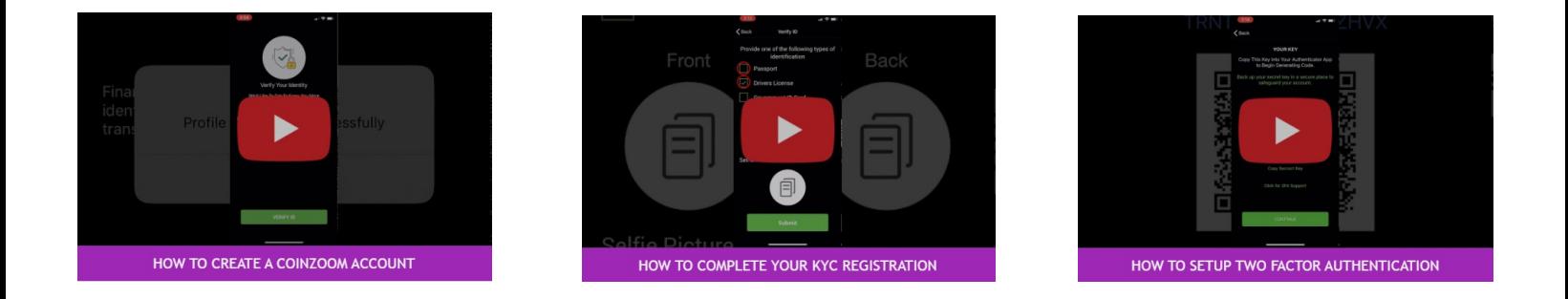

Are you a beginner in the crypto space? [Click here](https://www.wealthinfinityclub.com/coinzoom) to check out a series of videos to help you get started!